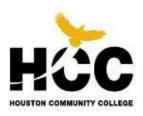

# **Solicitation Amendment No. 1**

Page 1 of 1

| To: Prospective Bidder/Offeror:                                                                                                    | Date:           |
|----------------------------------------------------------------------------------------------------|-----------------|
| Prospective Bidders                                                                                                    | August 24, 2021 |
| Project Title:                                                                                                    | Project No.:    |
| Exterior Pylon Signage                                                                                                    | IFB 21-45       |
| Description of Solicitation Amendment: The Invitation for Bid (Project IFB No. 21-45) is hereby amended as set forth below:  A face-to-face public bid opening will not be held. Instead, a virtual online public bid opening will be held after the close date and time. The bid opening will be conducted online using WebEx on _Wednesday, August 25, 2021 at 4:00 pm Central Standard Time.  Bidders are invited and encouraged to participate in the online Bid Opening and may access the virtual online webinar as described in the WebEx instructions below:  Please visit our website at <a href="https://www.hccs.edu/about-hcc/procurement/">https://www.hccs.edu/about-hcc/procurement/</a> |                 |
| Except as provided herein, all terms and conditions of the solicitation remain unchanged and in full force and effect.  Acknowledgement of Amendment No. by:  Date:                                                                                                    |                 |
| Acknowledgement of Amendment No. by.                                                                                                    | Date.           |
|                                                                                                    |                 |
| Company Name (Bidder/Offerer):                                                                                                    |                 |
| Signed by:                                                                                                    |                 |
| Name (Type or Print):                                                                                                    | Title:          |
|                                                                                                    |                 |
|                                                                                                    |                 |

# When it's time, join your Webex meeting here.

# Join meeting

# More ways to join:

## Join from the meeting link

https://hccs.webex.com/hccs/j.php?MTID=m2afcf33e00a41c145213f41d803cfce1

#### Join by meeting number

Meeting number (access code): 2623 214 7619

Meeting password: HHma7Nr3cE2

## Tap to join from a mobile device (attendees only)

+1-415-655-0003,,26232147619## United States Toll

+1-469-210-7159,,26232147619## United States Toll (Dallas)

#### Join by phone

+1-415-655-0003 United States Toll

+1-469-210-7159 United States Toll (Dallas)

Global call-in numbers

#### Join from a video system or application

Dial 26232147619@hccs.webex.com

You can also dial 173.243.2.68 and enter your meeting number.

#### Join using Microsoft Lync or Microsoft Skype for Business

Dial 26232147619.hccs@lync.webex.com

If you are a host, click here to view host information.

Need help? Go to https://help.webex.com